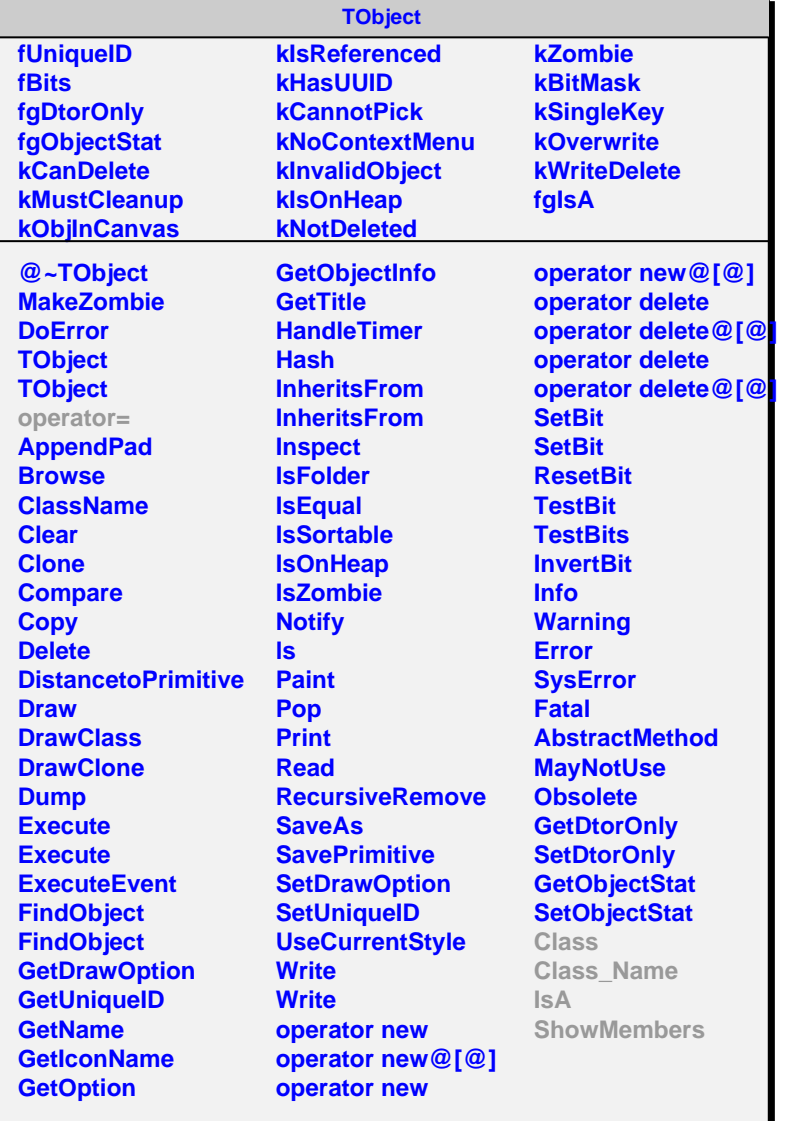

## **AliMisAligner**

**fMisalType fgIsA**

**@~AliMisAligner MakeAlObjsArray GetCDBMetaData**

**SetMisalType GetMisalType Class Class\_Name**

**IsA ShowMembers Streamer**

## **fgIsA @~AliHMPIDMisAligner AliHMPIDMisAligner MakeAlObjsArray GetCDBMetaData Class Class\_Name IsA ShowMembers Streamer StreamerNVirtual**

**AliHMPIDMisAligner**